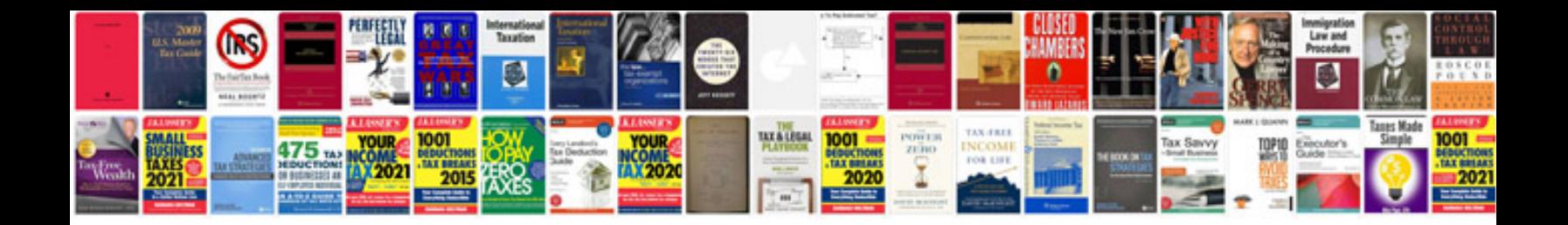

Asus eee pad transformer tf 101 16gb dock

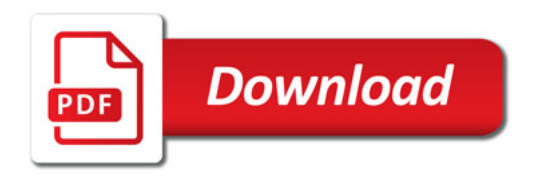

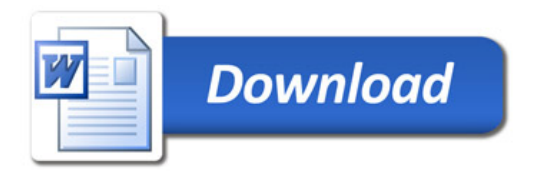